#### **Kontakt**  Yvonne Gramzow

E-Mail: ygramzow@mail.upb.de

Dr. Agnes Szabone Varnai E-Mail: avarnai@mail.upb.de

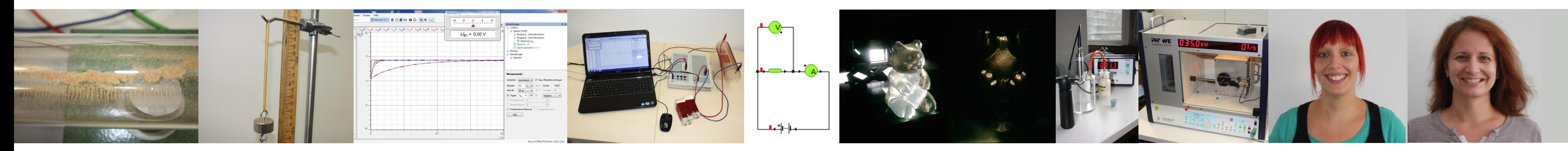

# Das Lehrkonzept "Schulphysik" für **HRGe-Lehrämter**

Goldcap-Kondensator mit Handgenerator aufladen und die Entladungskurve aufnehmen

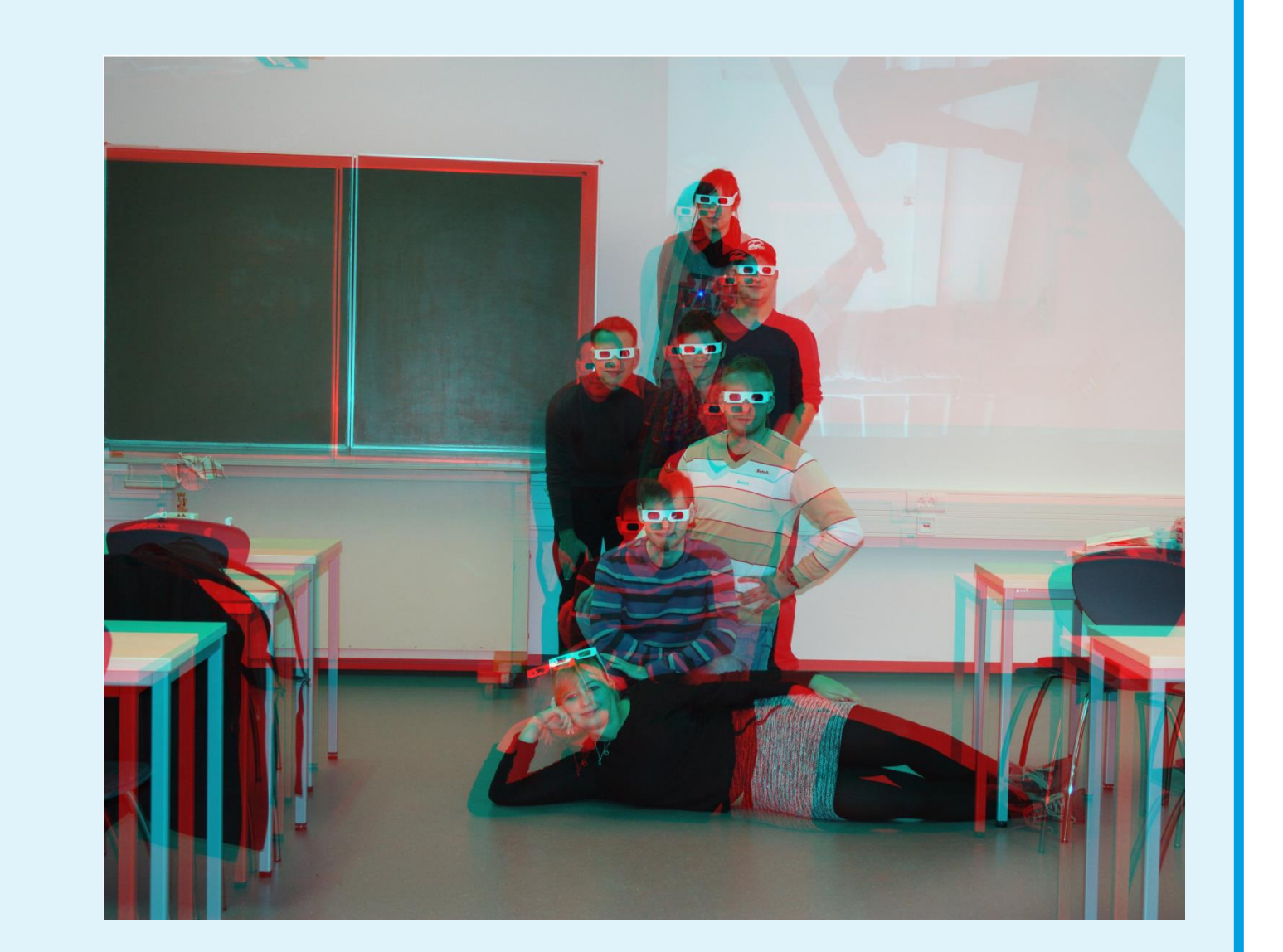

Wünsch, S. (1999) Schaltungen in Technik, Haushalt und Umwelt. *Naturwissenschaften im Unterricht Physik, 10*, 55-65. Sommer, A. (2014). Kurzversuche 4: Optik, Praktikumsbericht, Veranstaltung Schuphysik II WS 14/15. Barmmeier et al. (2006). *Prisma Physik 7-10*. Stuttgart: Klett-Verlag.

- **Präsentation von Aufgabenlösungen vor der Gruppe**
- Gerätepraktikum: Oszilloskop, Cassy Lab2, Multimeter (strom- und spannungsrichtig messen)

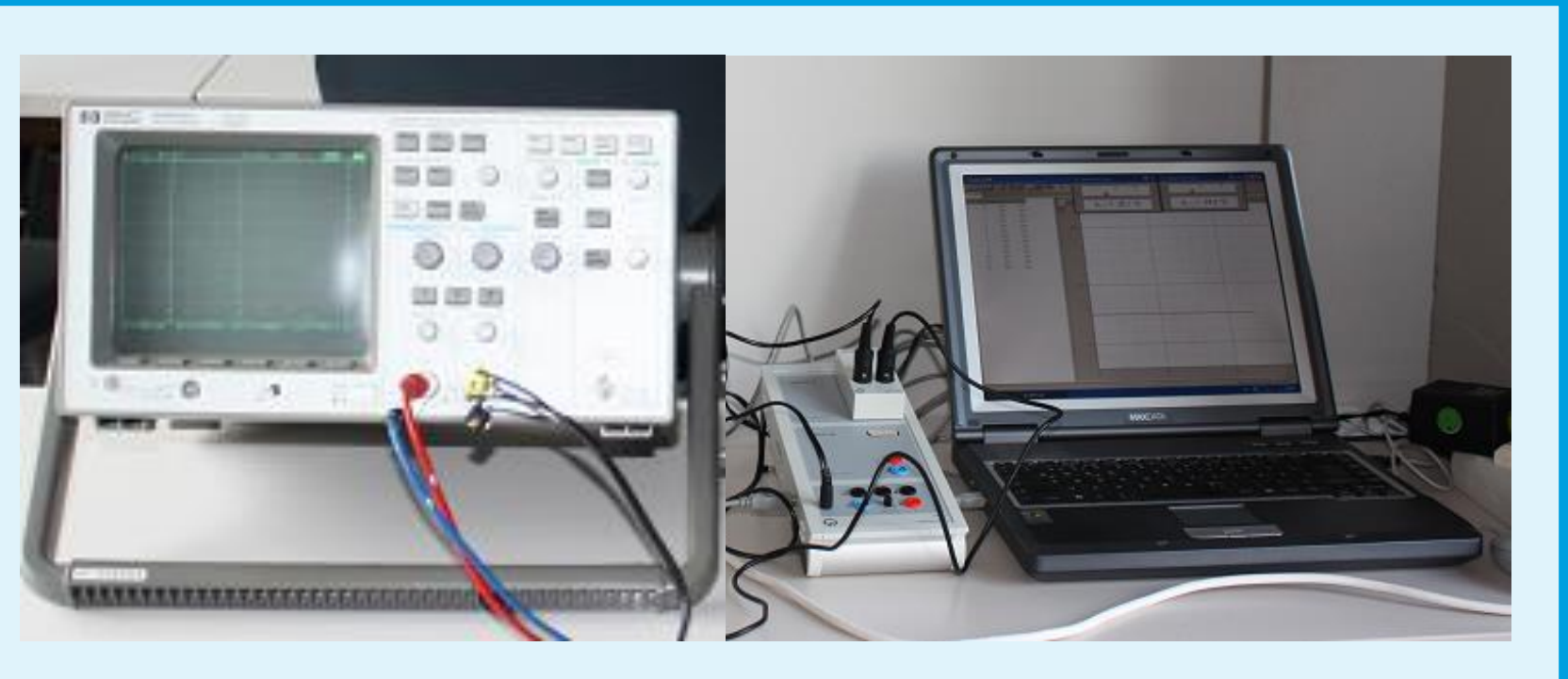

 Lösung von typischen Schulaufgaben der **Mittelstufe** 

- Übungen zu physikalischen Modellen
- Übungen zur Auswertung und Interpretation experimenteller Ergebnisse Anleitung zur Protokollführung

▫ Kennlinie einer einzigen Solarzelle aufnehmen, um ein Solarmodul effizient zu planen

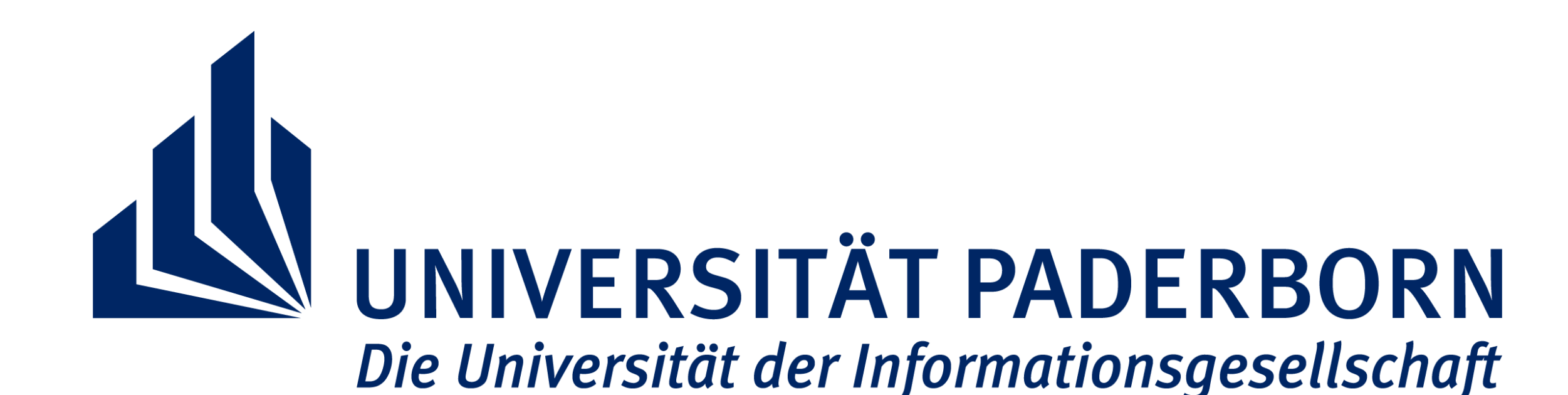

# DIDAKTIK DER PHYSIK Prof. Dr. Peter Reinhold

- "Kreative Pause" (Experimente ohne Benotung):
- 3D Bilder erstellen

Praktikum

2 SWS

 Erarbeitung von physikalischen Sachstrukturen der Experimente anhand von Concept Maps und Sachstrukturdiagrammen

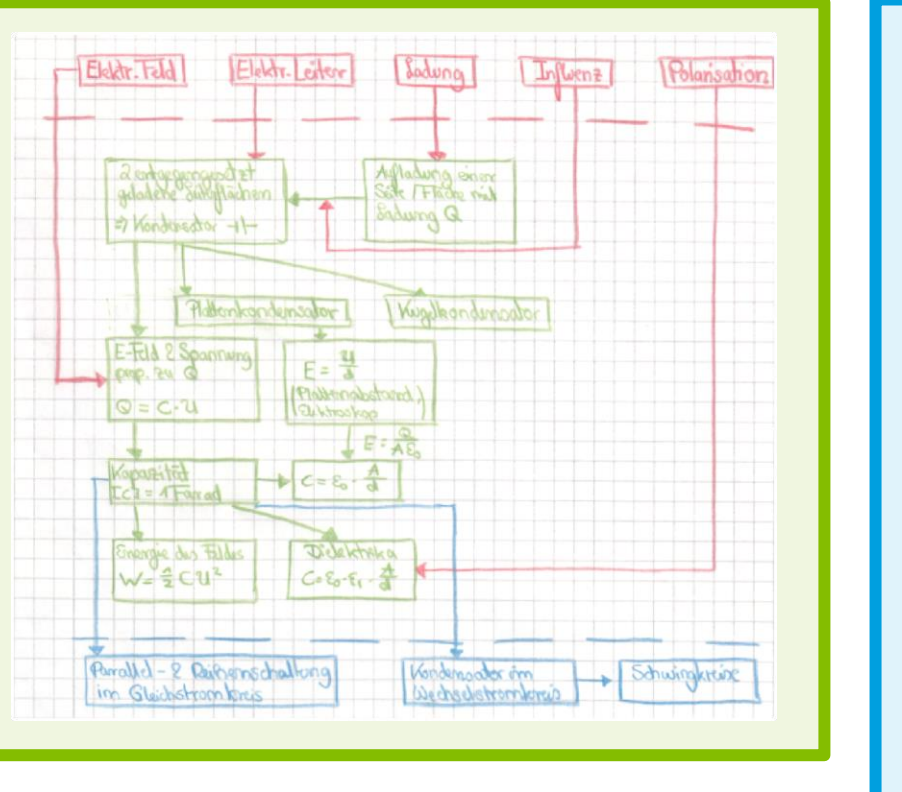

Ubung

2 SWS

 Praktische Übungen zum Stecken von elektrischen Schaltungen

*Wie entstehen Blitze? Wie verhält man sich bei einem Gewitter?*

> Projektphase: Experimente unter didaktischen Aspekten selbstständig planen, ausführen und präsentieren (z.B. Funktionen von Experimenten, curriculare Einbettung, Elementarisierung)

- Antestate zu den Versuchen
- Kontextorientierte, offene Experimentieraufgaben:

*Um diese Fragen beantworten zu können, planen und führen Sie mehrere (mind. vier) kleine qualitative Versuche zum Themenfeld Elektrostatik durch. Zur Verfügung stehen Materialien, die in einer schulischen Physik-*

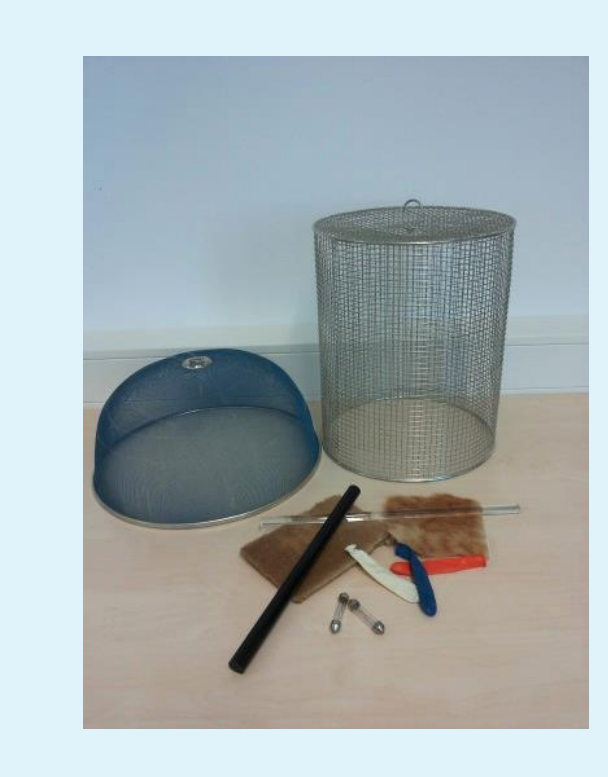

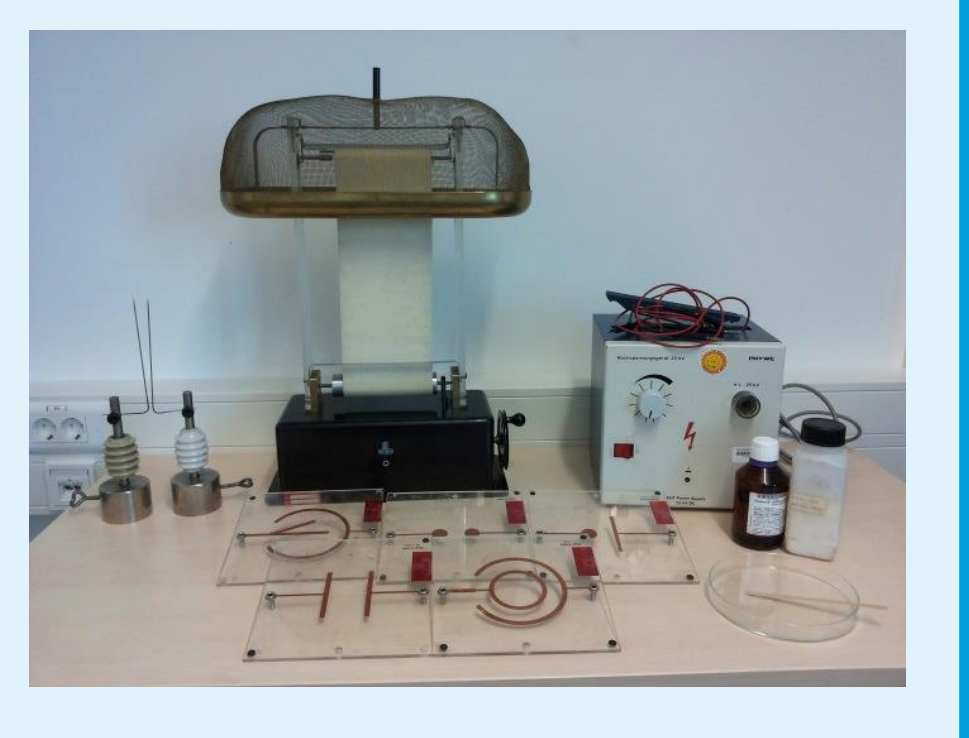

*sammlung normalerweise vorzufinden sind.*

*Überlegen Sie sich für das folgende Szenario eine elektrische Schaltung und bauen Sie diese auf. Zeichnen Sie gegebenenfalls einen Schaltplan.*

#### *Die perfekte Lichtanlage*

*Bei einem PKW schaltet man Zündschloss und Lichtschalter ein, bevor weitere Leuchten hinzugeschaltet werden können. Anschließend kann man entweder das Fahrlicht oder das Fernlicht einschalten. Zusätzlich zum Fahrlicht können Nebelleuchten und zusätzlich zum Fernlicht Weitstrahler*

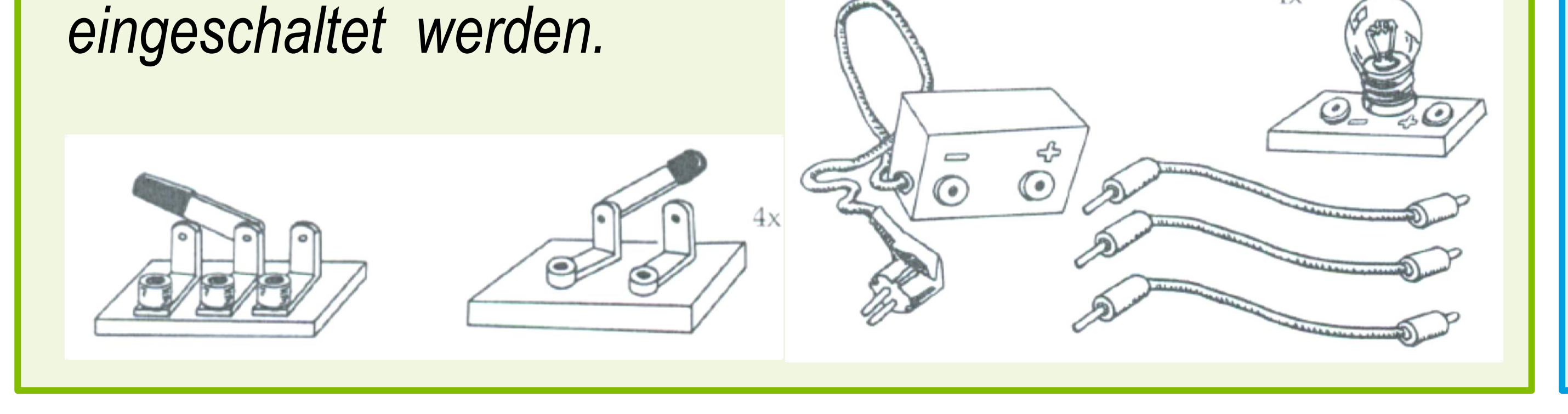

### **Rahmenbedingungen :**

- Fachliche Pflichtveranstaltung vom 2.- 4. Semester für Studierende des Lehramts an Haupt-, Real- und Gesamtschulen
- Individuelle Förderung der Studierenden aufgrund kleiner Anfängerzahlen möglich

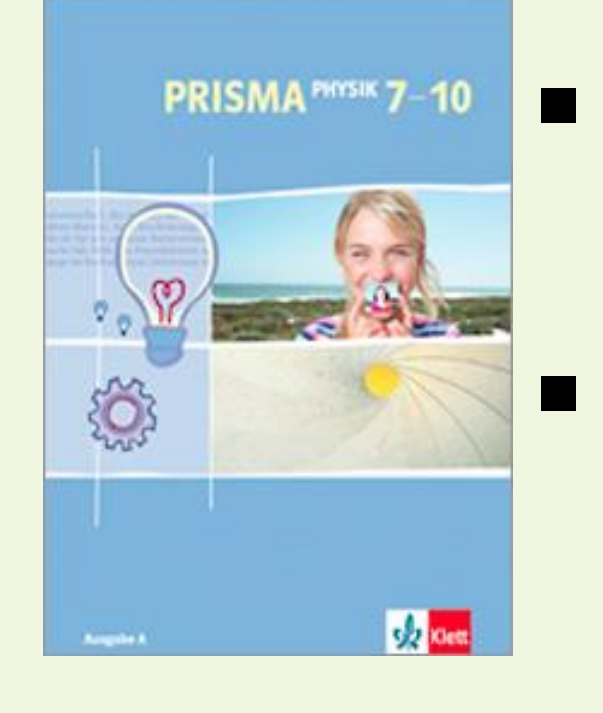

## **Ziele:**

- Vorbereitung auf die praktischen Anforderungen des Physiklehrerberufs
- Förderung von naturwissenschaftlichem Experimentieren und dem konzeptuellen Verständnis, bezogen auf Themenfelder der Mittelstufe: (1) Mechanik und Wärmelehre, (2) **Elektrizität und Optik**; (3) Atomphysik, Radioaktivität und Umweltphysik

**Literatur**